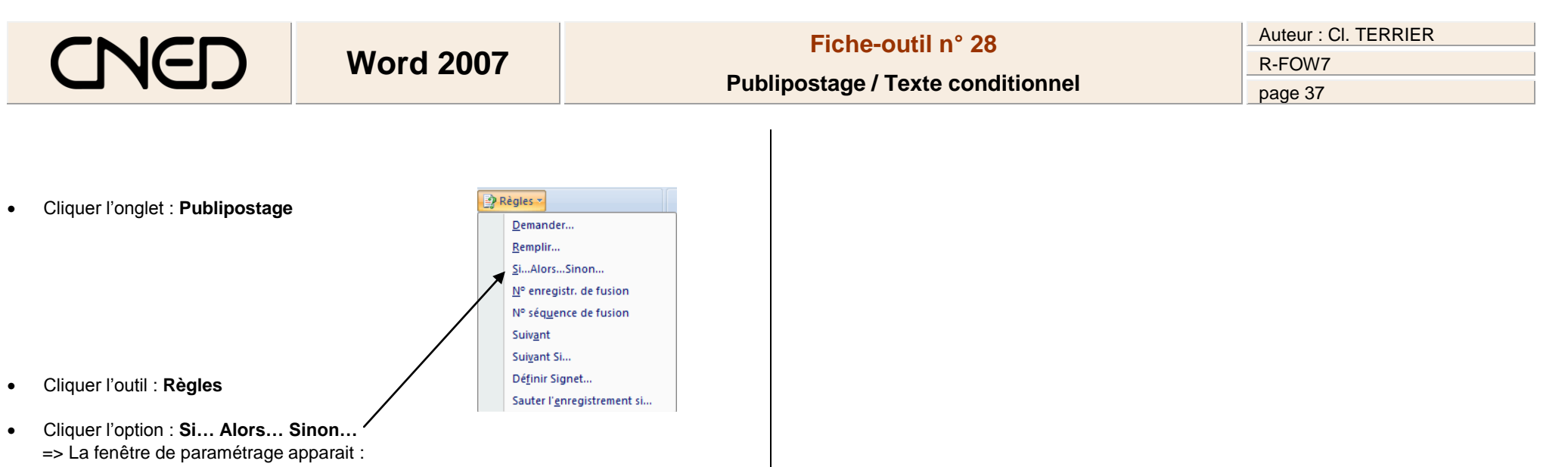

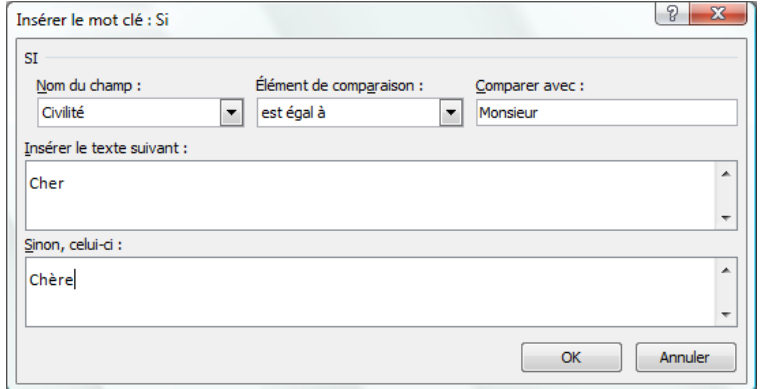

- Paramétrer les conditions et le mot clé
- Cliquer : **OK**

 $\bullet$